# **Images séquentielles - Bug #3851**

# **Fenêtre cachée en cas d'annulation**

22/08/2014 15:24 - Jean-Louis Frucot

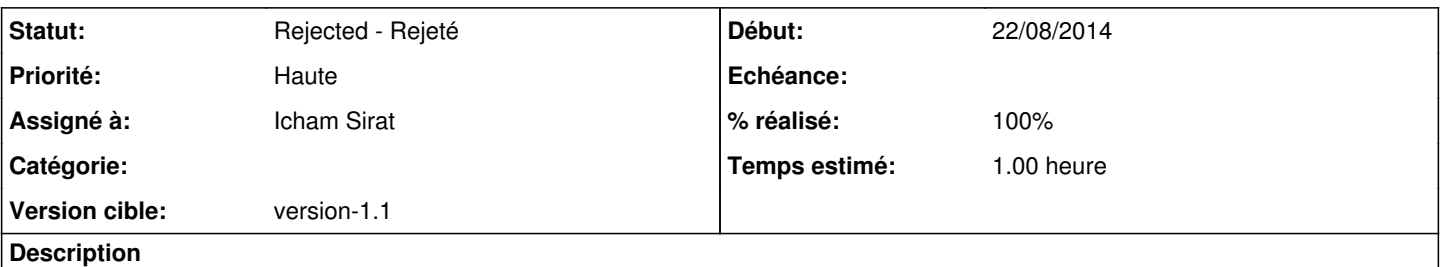

en fin d'activité "enregistre-toi", je crois que j'ai fait une fausse manip, "fermer" alors que je n'avais pas sauvegardé mon enregistrement et quand j'ai voulu annulé, page grise : PJ1

après le moment de panique inévitable, j'ai repensé aux fenêtres cachées, tiré, réduit, poussé, trouvé le message bloquant et tout est rentré dans l'ordre. En plus cette fichue petite box n'est pas mobile, donc il a fallu que je ruse pour la capture d'écran : PJ2

### **Historique**

#### **#1 - 05/12/2014 17:09 - Icham Sirat**

*- Statut changé de New - Nouveau à Assigned - En cours*

*- Assigné à changé de Jean-Louis Frucot à Icham Sirat*

## **#2 - 05/12/2014 17:10 - Icham Sirat**

Heu ya pas de PJ... Mais je tente une reproduction.

### **#3 - 05/12/2014 17:17 - Icham Sirat**

Bon j'arrive en fin d'exercice, je peux quitter/annuler sans problème. L' abuleduMessageBox indiquant la non sauvegarde du travail n'est pas cachée.

Par contre, si on ne veut pas écouter son travail (pas le temps par exemple), et bien c'est perdu : faut recommencer et écouter... Je créé un ticket en relation.

Cependant, je rejette ce ticket.

#### **#4 - 05/12/2014 17:23 - Icham Sirat**

*- Statut changé de Assigned - En cours à Rejected - Rejeté*

*- % réalisé changé de 0 à 100*